# 购买条款和条件

重要提示: 请在订购"Naviextras.com"和本网站或 Toolbox 提供的服务和项目之前, 仔细 阅读本条款和条件。

## 最后更新和生效日期: 2023 年 08 月 15 日

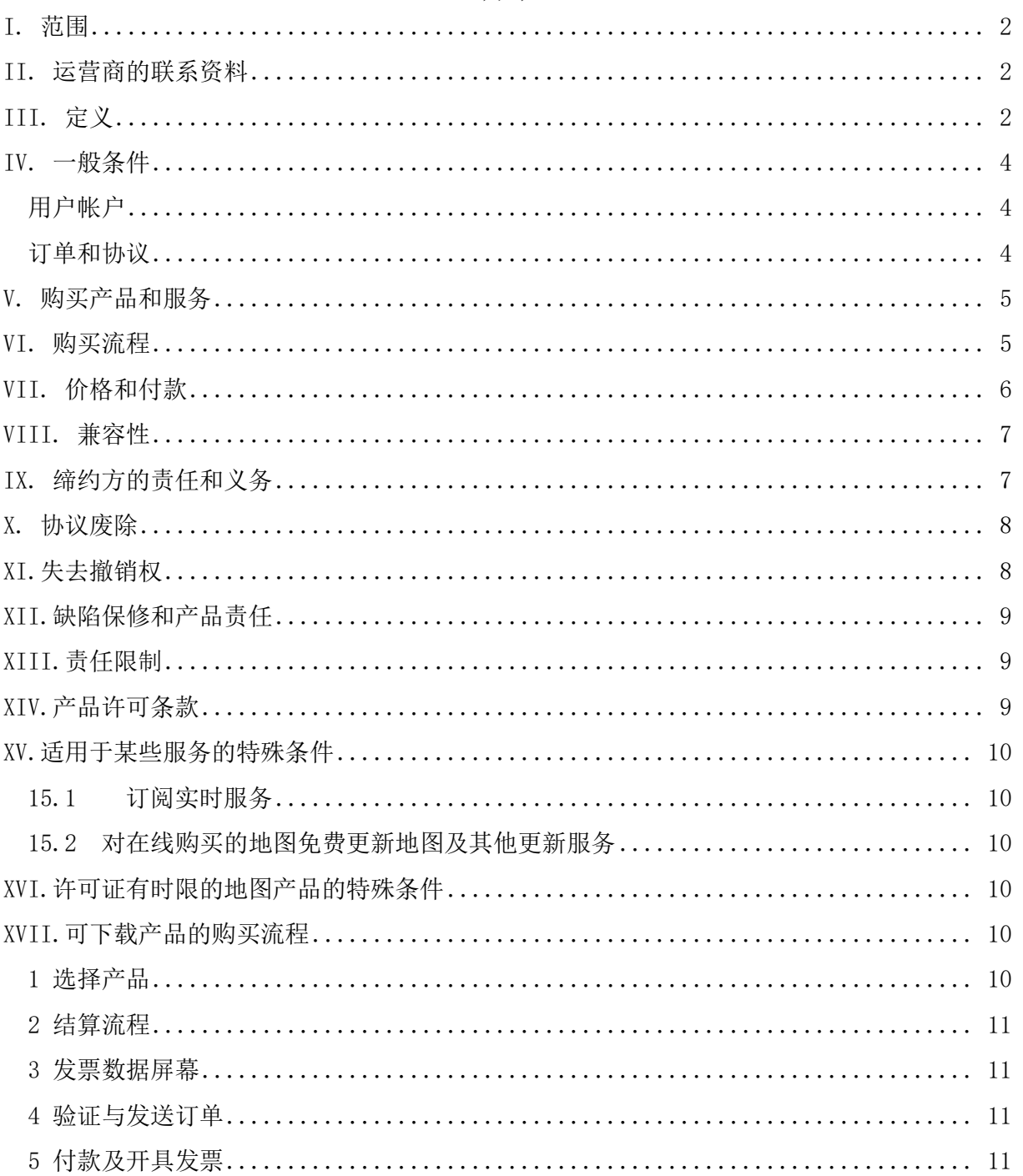

# 目录

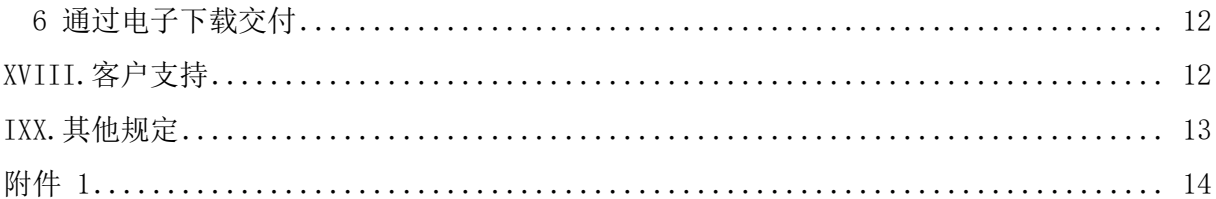

## <span id="page-1-0"></span>I. 范围

- 1.1. 本购买和使用条款和条件适用于从 www.naviextras.com 及其子域名(以下简称 为"网站")或 Toolbox (将在第 III 章予以定义)自 NNG 软件开发与贸易有限责 任公司购买的任何产品之购买及使用(以下简称为"条款和条件")。NNG 软件开发 与贸易有限责任公司为一家依照匈牙利法律注册成立的公司(以下简称为"运营 商")。
- 1.2. 批准和发送您的订单被视为接受下文所述的条款和条件。
- 1.3. 客户的个人数据会根据以下链接的网站所提供的数据保护政策进行处理 或在 Toolbox(将在第 III 章中予以定义)中。

#### <span id="page-1-1"></span>II. 运营商的联系资料

姓名:NNG 软件开发与贸易有限责任公司 注册办公地址:35-37 Szépvölgyi út, H-1037 Budapest, Hungary 邮编和主要业务活动地点:35-37 Szépvölgyi út, H-1037 Budapest, Hungary 已在大都会法院(英文名: Metropolitan Court) (注册法院)注册登记处办理贸易注册, 注册号为:01-09-891838 税号: 13357845-2-44 欧盟增值税 ID: HU13357845 电话:+36 1 872 0000 传真: +36 1 872 0100 电子邮件:info@naviextras.com

<span id="page-1-2"></span>III. 定义

协议:请参见下文第 4.5 节给出的定义。

工作日:除星期六、星期日或法律特许或规定在匈牙利或者在债权人银行所在国(如为支付款 项)银行停业的其他日期之外的所有日期。

兼容性:指产品能在设备上正常运作(安装、运行、显示)并与软件互通。运营商在提供产品 时会尽力为客户提供关于兼容性的全部必要信息。有关各个产品的"兼容性"的更多要求(如 有)也会显示在详细的产品描述页面上。

消费者:为自身贸易、职业或业务活动以外目的行事的自然人。

内容:包括但不限于地图、兴趣点、3D 内容、语音、语言文件及可在您的设备上上载和软件 使用的其他导航相关数据、内容或信息。

客户:指任何在网站或 Toolbox 上发送软件、更新、内容或服务购买订单的注册用户。"客 户"在本条款和条件中被称为"客户"或"您"。

客户支持: 运营商或其承包商通过 Web 界面为客户提供的一项服务。

设备:指具有导航功能的设备,如个人导航设备(也称为 PND 或 PNA)、智能手机或个人数 字助理(也称为 PNA) (包括 SD 卡及其他存储介质 (如有软件或内容存储于其中))、具有 导航功能的手机、汽车导航系统、具有导航功能的个人电脑、笔记本和平板电脑、具有导航功 能的个人媒体播放器 (亦称为 PMPs)。

电子下载:通过向客户提供下载链接将产品交付给客户。

最终用户许可协议 (EULA):运营商的标准最终用户许可协议中规定的许可条款。

访客用户:未识别的(未登录的)用户或网站的浏览者。

预付代码:可用来兑换特定产品的字母数字代码。预付代码可以塑料卡(预付卡)的形式提供, 也可通过设备制造商或经销商或 NNG 以电子形式提供。

产品:指网站上或 Toolbox 中不时提供的软件、更新、内容和服务。

权利:指运营商通过电子形式交付产品时客户下载产品相关文件及获得产品使用许可的权利。

服务:基于位置的服务(本地搜索、交通信息、燃料价格、天气信息等),需要某种形式的连 接(通过 SIM 卡或蓝牙、无线互联网接入、TMC 接收器等进行数据访问)您的设备。

软件: 指在您设备上运行的导航软件。

网站:指通过互联网网站 www.naviextras.com 及其任何子域可访问的门户网站。

运营商:指在本条款和条件第 II 章中定义的商业组织。

Toolbox:由运营商开发并授予许可的免费软件应用程序,其根据 Toolbox 版本可用于浏览现 有产品,购买、下载和重新下载所购买产品,或从运营商服务器上接收和下载免费的产品并将 它们上传到设备。

更新:由设备制造商或软件开发人员提供的内容和软件更新,并提供其他功能、新内容版本或 修复已知的软件问题。

用户:任何注册用户、访客用户或网站/Toolbox 的浏览者。

优惠券代码:针对特定产品提供一定折扣的字母数字代码。代码可按运营商广告中所提到的时 间和方式提供或由客户支持部门提供(由客户支持部门全权决定)。优惠券代码也可由设备制 造商或运营商授权的第三方授予。优惠券代码可能存有由运营商界定的有效期限。有效优惠券 代码在购买过程中兑换,折扣体现在总付款金额中。不同优惠券代码的折扣程度和有效期限可 能不同。

<span id="page-3-0"></span>IV. 一般条件

4.1. 网站或 Toolbox 为不同的设备提供各种产品,如软件、软件更新、安装在您设 备上的内容或其他内容和服务的更新。可供您设备专门使用的产品及其描述显示在网 站或 Toolbox 上。

## <span id="page-3-1"></span>用户帐户

- 4.2. 某些网站或 Toolbox 的版本可能需要创建用户帐户。在此情况下,只有先前已 在网站或 Toolbox 上创建用户帐户并已登录的用户才能购买产品。
- 4.3. 要创建用户帐户,需要按适用的注册表格提示向运营商提供当前完整的准确信 息,完成注册流程。用户可以更正用户帐户中的任何错字、错误的输入或过时的信息。 请注意,由于您的电子邮件地址用于创建您的用户帐户,因此注册后无法更改或修改。 用户负责承担由提交虚假或错误信息导致的任何损失。运营商有权删除虚假或错误的 注册信息,并有权在存在任何疑问时根据适用法律规定并在该规定允许的范围内检查 客户身份的真实性。
- 4.4. 有关用户帐户开立的条款和条件受网站或 Toolbox 的使用条款规管。

#### <span id="page-3-2"></span>订单和协议

4.5. 通过网站的网上商店或 Toolbox 应用程序验证并发送电子订单可视为您作为客 户向运营商申请购买列入您订单中的产品,该申请需得到运营商确认。

客户接受本条款和条件并在核实和批准订单数据后发送订单。此后客户可以继续付 款。

运营商将向您发送电子邮件确认收到您的订单和付款,邮件包含有关您订单和付款的 详情,发送该邮件视为运营商接受您的申请和付款。只有在接受申请后方可视为已订 立协议(以下简称"本协议")。您的订单和付款不可撤销, 但如您的订单和付款在 发送订单和完成付款后的 48 小时内未得到 NNG 确认, 则您的申请视为失效。

运营商有权拒绝任何订单。缔约方特此拒绝在各自的关系中运用任何贸易或商业惯例, 包括但不限于任何缔约方先前协定或采用的此类惯例或就类似标的的合同普遍采用且 广为 所 知 的 其 他 惯 例 。

- 4.6. 您同意时生效的条款和条件将适用于您的订单并应构成您与运营商之间订立的 协议的一部分。在您下达下一个订单前,运营商可能已经更新了条款和条件,而未另 行通知您。请您每次访问网站或 Toolbox 时确保查阅当前的条款和条件。我们建议您 保存或打印一份条款和条件的副本供您将来下达订单时参阅和使用。
- 4.7. 本协议不得视为以书面形式订立的协议。缔约方同意不得在订立本协议、修订 本协议和/或补充额外条款(即使不是主要条款)后单方面把本协议中的条款做成书面 形式。对于客户通过发送订单及进行付款确认的订单,其副本会被存档至实际订单或 交 易 。 客 户 可 在 网 站 的 交 易 历 史 记 录 页 面 或 Toolbox 中 获 得 此 副 本 。
- 4.8. 运营商不受任何行为守则、业务守则或者自治机构或非政府组织协定的任何守 则约束。
- <span id="page-4-0"></span>V. 购买产品和服务
	- 5.1. 可在网站上或通过 Toolbox 下载的任何产品以及可通过使用预付代码或优惠券 代码激活的任何内容属于运营商和/或其供应商受版权保护的作品或其他知识产权,运 营商和/或其供应商保留本条款和条件中未明确授予的全部权利。
	- 5.2. 当您获取产品时,实际上则为您获取相关软件、更新或内容的使用许可或使用 服务的权利,而非获得有关产品本身。在网站或 Toolbox 获得的更新、内容、软件许 可和服务须遵守本条款和条件第 XIV. 章下的最终用户许可条款。
	- 5.3. 您的设备可使用的内容在网站上或在 Toolbox 中以下列方式提供:
		- (i) 单一的软件包,使您能够以电子方式下载最新的内容到您的设备;

(ii) 订阅,即您可以在订阅期间以电子方式下载发布的所有更新并将其安装在您的设 备上,但不对订阅期间发布的更新数目及更新的频率做出保证。此外,我们也无法保 证部分软件包的各项内容在每次发布中都会得到更新。

(iii) 在名为"租用地图"的系统中提供,即您有权以电子方式下载内容并在第 XVI. 章规定的租用期限内使用内容。

请注意,以上提供方式并非均适用于向您的设备提供的每项内容。在您于网站上或 Toolbox 中 选 择 设 备 及 相 关 产 品 后 将 会 显 示 您 设 备 可 用 的 提 供 方 式 。

- 5.4. 服务按订阅方式提供,即您有权在相关服务介绍所规定的期限内使用该服  $\frac{1}{3}$  . The contract of the contract of the contract of the contract of the contract of the contract of the contract of the contract of the contract of the contract of the contract of the contract of the contract of
- 5.5. 适用于按订阅方式提供的产品的专用条款和条件列于本条款和条件的第 XV. 章。 有关订阅产品的协议之订立期限载于相关产品介绍中。如未载有相关界定期限,除非 本协议终止,否则期限为设备可运行的期限。如果设备发生故障,运营商可以但没有 义务为已经购买的产品提供恢复备份功能。如果可以获得与某件设备相关的恢复备份 功能,您需要按照运营商的说明创建产品的备份版本。如果运营商根据第 VIII 章停 止为某些设备模型提供支持,备份功能也不再可用。

#### <span id="page-4-1"></span>VI. 购买流程

- 6.1. 运营商仅负责履行通过本网站或 Toolbox 下达的订单。我们不接受邮寄/电话订 单或通过任何其他方式发出的订单。
- 6.2. 在网站上完成购买流程可能需要下载 Toolbox。可通过网站给出的链接免费下 载 Toolbox。如果客户已经下载了 Toolbox,启动 Toolbox 可能会开启购买流程。
- 6.3. 部分网站或 Toolbox 版本可能要求客户通过在用户注册过程中获得的用户名和 密码进行登录,以开启购买流程。
- 6.4. 您同意为通过网站或 Toolbox 上的全部购买提供目前的、完整的和准确的购买 信息和帐户信息。作为用户,您可以更正用户帐户中的任何错字、错误的输入或过时 的信息。请注意,由于您的电子邮件地址用于创建您的用户帐户,因此注册后无法更 改或修改。您同意及时更新您的帐户和其他信息,以便我们可以完成您的交易,并在 有需要时就交易事宜与您联系。
- 6.5. 运营商的交付以电子方式进行,相关内容见于第 XVII 章有关购买流程的介绍。 产 品 在 送 达 , 为 您 拥 有 时 , 产 品 的 灭 失 或 损 害 风 险 将 转 移 给 您 。

## <span id="page-5-0"></span>VII. 价格和付款

- 7.1. 网站上或 Toolbox 中购买交易的价格用欧元或美元表示。目录中产品的价格也 可能根据客户的地理位置以其他货币表示,然而该价格仅是指示性价格,仅供参考, 未必是订购时的准确价格,所以我们强烈建议客户核查以其本国货币显示的产品价格。
- 7.2. 产品价格可随时变更,恕不另行通知,不过在您确认订单时将会显示向您收取 的价值的价值,也就会给你们的价值。
- 7.3. 对于来自欧盟的注册和登录客户,网站上或 Toolbox 中显示的全部价格含有增 值税,但使用有效欧盟增值税号、注册为企业客户且运营商确认和审批其企业客户身 份的欧盟客户除外,相关规定见于本文件第 7.5 条(以下简称: "企业客户")。对 于欧盟以外的所有客户(自然人客户和企业客户),显示在本网站上或 Toolbox 中的 所有价格会自动排除增值税。
- 7.4. 欧盟自然人客户必须根据所在地法律及法规按确认订单时适用的增值税比例纳 税。根据伪证处罚规定,您应当在注册过程中申报真实的住所地址。此条例符合相关 欧盟增值税法规。
- 7.5. 使用有效的欧盟增值税号的欧盟企业客户想要购买无增值税的产品,可以通过 填报网站上或 Toolbox 中所需的数据注册为"企业用户"。请注意,运营商在确认企 业客户身份之前需审查和确认公司信息。在收到运营商的确认前,客户只能通过支付 增值税的方式进行购买。
- 7.6. 如果您修改您在注册为企业客户时提供的任何数据,审批过程将重新开始并且 已核准的企业客户身份会被暂时停止,直至运营商验证和批准所提供的新数据。在验 证过程结束时,运营商可选择确认或撤销您的企业客户身份。在企业客户身份暂时停 止期间,您只能通过支付增值税的方式进行购买。
- 7.7. 如为企业客户,运营商可以在任何时间检查欧盟增值税号的有效性,并可将发 票名称修改为存储在国家有关增值税数据库的名称。
- 7.8. 客户在确认购买前将有机会审查适用于此次购买的全部运送费用。
- 7.9. 全部订单须按运营商提供的付款方式付款,其可能为通过第三方付款提供商付 款页面使用您的银行卡数据付款(详情载于第 XVII 章)。付款处理后您将收到付款 确认。

7.10. 购买的产品可能须缴纳进口关税或其他税项。办理清关的任何额外费用必须由 您承担:运营商无法控制这些费用。各国海关政策千差万别,所以您应该联系当地的 海关办公室获取详细信息。客户同意遵守与此类产品相关的所有适用国际和国家法律 法规,并向有关当局支付所有海关费用、税项或其他政府费用。

## <span id="page-6-0"></span>VIII. 兼容性

- 8.1. 在部分网站和 Toolbox 版本中,在购买之前,必须使用 Toolbox 自动注册设 备。在此情况下,Toolbox 检查设备兼容性。制造商、分销商或任何第三方可能会修 改原始认证模型,包括许可证滥用和盗版问题,这都会导致您的设备不兼容。这种不 兼容性只能通过 Toolbox 注册设备加以识别。
- 8.2. 仅当设备模型由运营商设置为可用状态后,才能受到支持。运营商可全权决定 在任何时候停止为特定设备模型提供支持。在此类情况下,在设备可运行的期限内, 您可以使用已经购买的产品,不受限制,但您不能在该设备上购买新产品。您应使用 带有出厂安装软件的原始设备,以防出现任何不兼容情况或支持受限等问题。
- 8.3. 为了确保购买到可兼容设备的产品,如果在此之前未针对实际用户帐户使用 Toolbox 手动或自动注册设备,则必须手动注册设备。如果客户手动注册设备操作不 当或错误,或者设备模型非原装或被修改,运营商不保证产品可兼容用户的设备。
- 8.4. 请注意,对于某些内容和服务,相关产品的详细说明中所述的其他技术要求 (如外部 TMC 接 收 器 、 移 动 Internet 功 能 等 ) 可 能 适 用 。
- 8.5. 对于任何一种产品,都会在相关产品的详细说明中指定所需的最小可用存储空 间。运营商对免费存储空间的可用性不承担责任。
- 8.6. 在某些产品的说明中,可能要求设备上必须安装其他产品的某个版本,以便正 常使用相关内容。鉴于技术兼容性问题,产品的不同版本可能适用于不同的设备。如 需要通过 Toolbox 注册设备,您必须使用 Toolbox 检查哪一最新产品版本适用于您 的设备。
- 8.7. 如需要通过 Toolbox 注册设备,则需要将您的个人计算机与可安装 Toolbox 的 互联网连接(宽带互联网连接)以满足其他最低技术要求。
- 8.8. 用户在下订单前,须检查是否已遵守第 VIII 章的规定。如果有任何指明的兼容 性或设备要求未能满足,运营商将不承担责任,并且客户应承担因订购不合规产品或 服务而产生的任何费用和/或损失。
- <span id="page-6-1"></span>IX. 缔约方的责任和义务
	- 9.1. 为了开展商业活动,运营商与第三方合作伙伴(如内容或服务信息供应商、托 管和互联网连接服务提供商等)进行合作,因此本协议的履行可能会因各合作伙伴的 履行程度受到影响。
	- 9.2. 如果客户在付款后的 1(一)个工作日内未获得权利,或客户没有收到有关所 购买产品的有效许可证密钥,则客户应通过网站的"技术支持"或"支持与我们联系" 或"关于我们"(视情况而定)页面或通过 Toolbox 向客户支持部门报告。
- 9.3. 如果运营商未能在发送订单后的 1(一)个工作日内就已订购和支付的产品的 发票问题通知客户,客户应通过网站的"技术支持"或"支持与我们联系"或"关于 我们"(视情况而定)页面或通过 Toolbox 告知运营商的客户支持部门。
- 9.4. 客户应在安装任何产品之前采取一切必要的预防措施,并遵循本条款和条件第 XVII 节步骤 6 中所述的有关产品下载、许可与安装流程的说明。若由于安装产品导 致客户设备上存储或运行的任何硬件或软件出现任何数据丢失或损坏,运营商概不承 担任何责任。

#### <span id="page-7-0"></span>X. 协议废除

- 10.1. 如果发生以下情形,客户有权废除本协议并要求退款:
	- a) 如果运营商在付款日期后的 5(五)个工作日内没有为客户提供已购买项目 的下载权;
	- b) 在客户已根据第 VIII 章所述验证设备和产品的合规性的情况下,所订购并 已付款的产品仍不能与客户的设备兼容。
- 10.2. 客户应使用网站的"技术支持"或"支持与我们联系"或"关于我们"(视情况 而定)页面或 Toolbox 就协议废除通知运营商并要求退款。如果满足上述退款条 件,运营商将通过电子邮件确认废除并在 15(十五)个工作日内退款。
- 10.3. 如果客户在订单日期后的 5(五)个工作日内未履行其付款义务,运营商可随时 废除本协议。如因任何原因未能成功在线支付(特别是,但不仅限于,以下原因: 用户中断支付、资金不足、银行拒绝在线支付交易的任何其他原因或发生技术故 障),运营商可随时撤销本协议。如果在订立本协议后的 20(二十)个工作日内 客户没有尽快履行其付款义务,将会取消客户订单,本协议会自动终止且不会另 行通知客户。
- 10.4. 废除本协议会终止本协议,追溯力可追溯至生效日期。

## <span id="page-7-1"></span>XI.失去撤销权

- 11.1. 由于产品作为数字内容提供,以电子方式履行,因此,您明确同意,运营商在 (i) 签署本协议,(ii) 根据本协议支付费用之后,可立即履行本协议并向您提供可下 载产品。您承认,一旦在十四 (14) 天的撤销期限结束之前获取下载或访问产品 的权利,在签署本协议之后的十四 (14) 天期限内,您也会失去根据 45/2014 (II. 26.)匈牙利政府法令第 20 节第 1 分节撤销本协议的权利。
- 11.2. 此注册程序提供一个由客户明确确认的选项(复选框),即客户 (i) 同意在签署 本协议并支付费用之后立即提供对产品的访问(交付产品),(ii) 承认一旦在十 四 (14) 天的撤销期限结束之前获取下载或访问产品的权利,客户就会失去撤销 本协议的权利。
- 11.3. 上述规定同样适用于企业客户。

<span id="page-8-0"></span>XII.缺陷保修和产品责任

- 12.1. 如您为消费者,请知悉:根据适用法律规定,就您购买产品的缺陷保修和产品责 任 方 面 而 言 , 本 条 款 和 条 件 附 件 1 的 条 款 应 适 用 。
- 12.2. 如果您欲行使保修或产品责任权利,请通过网站的"技术支持"或"支持与我们 联系"或"关于我们"(视情况而定)页面或通过 Toolbox 告知消费者支持部门。

## <span id="page-8-1"></span>XIII.责任限制

- 13.1. 只要强制性适用法律准予,本章条款将适用。只要根据法律或适用于您的任何法 定权利我们须对您负责,本章无意也不会限制我们的责任。
- 13.2. 运营商特此向消费者郑重声明:尽管在制作产品的过程中我们已经小心谨慎,但 由于产品的性质及其技术限制,运营商及其供应商并不保证此产品完全没有错误, 他们也不受客户获得的产品应完全无错误的任何义务的约束。
- 13.3. 产品、数据库、内容和服务基于"既有形式"和"不保证商品无瑕疵"(包括不 对故障纠正予以保证)前提而提供,且运营商及其供应商明确拒绝所有明示或暗 示的保证,包括但不限于非侵权、适销性、满意质量、准确性、所有权和特定用 途适用性的暗示保证。运营商或其任何代理、供应商或员工所提供的任何口头或 书面建议或信息均不应构成保证,消费者不得依赖于任何此类建议或信息。此担 保的免责声明是本协议的必要条件。
- 13.4. 如本产品无法应用于任何指定的目的,或者与任何其他系统、设备或产品一起使 用时产生错误或无法兼容,运营商对由此产生的任何损失概不负责。
- 13.5. 运营商及其供应商均不应就本协议引起的任何偶然性、后果性、特殊性、间接性 或示范性损害负责,包括利润损失或覆盖成本、无法使用或业务中断或类似情形, 无论该方是否获得了可能产生此类损害的建议。
- 13.6. 如果您持有任何向运营商或其任何供应商要求损害赔偿的依据,则您最多可获得 与购买本产品所支付的金额相等的直接损害赔偿(或者如果金额无法计算或您无 偿取得本产品,则最高可获得 10 美元的损害赔偿)。即使本产品的维修、更换 或退款无法完全补偿您的任何损失,或者如果运营商或其供应商知悉或应该知悉 此类损失发生的可能性,本协议中的损失例外条款与限制也仍然适用。

## 13.7. 产品由第三方提供。

运营商谨此表示,对于产品或通过产品而获得的信息,其不承担任何责任。运 营商不保证产品或信息的质量、适用性、准确性、特定用途的适用性或地域覆 盖范围或可用性。运营商谨此表示对于第三方提供商中止或取消服务以及由于 服务取消导致的任何损害不承担任何责任。客户承认,产品中的地图数据可能 包含地理数据及其他数据。

## <span id="page-8-2"></span>XIV.产品许可条款

14.1. 如果您根据本条款和条件获得本协议下的产品,适用于此类产品的许可条款之优 先顺序如下:

(i) 可能已由运营商随同产品供应时提供的任何特殊许可条款;如与本协议 第 (ii) 及 (iii) 分节所述条款规定出现冲突, 以该条款为准; 及

(ii) 有关导航软件、内容和服务且已生效并随同设备一同提供的最终用户许 可协议;如与本协议第 (iii) 分节所述条款规定出现冲突, 以该条款为准; 及

(iii) 运营商的标准最终用户许可协议中规定的许可条款("最终用户许可协 议")。最终用户许可协议中"许可方"和"软件所有者"条款中应可同等解释 为运营商。

14.2. 如本条款和条件正文与根据第 14.1 节适用的规定冲突,本条款和条件正文应适 用于运营商与客户的合约关系。

#### <span id="page-9-0"></span>XV.适用于某些服务的特殊条件

- <span id="page-9-1"></span>15.1 订阅实时服务
- 15.1.1.某些产品提供收取订阅费的实时服务。如果客户订阅了某一时段的实时服务,则 能够在这一时段内的任何时间访问第三方服务,从而获取所需信息。运营商不保 证服务的质量或可用性,且在服务出现中断或中止时不承担任何责任。
- 15.1.2.在根据第 VIII 章的规定结算付款之前,客户必须检查设备的兼容性。
- <span id="page-9-2"></span>15.2 对在线购买的地图免费更新地图及其他更新服务
- 15.2.1.某些地图更新会在自购买之日起的一段预定义期间内提供额外的免费更新。在此 类情况下,一次性更新根据第 XVII 节/ 6. 中的说明进行购买和交付,而如果以 及当预定义时期内发布新版相关地图时,额外免费地图更新则通过 Toolbox"按 原样"提供。运营商不保证在此预定义期间内提供的此类额外免费更新的频率和 最少数目。运营商保留取消或变更免费更新可用性的权利,恕不另行通知。
- 15.2.2. 如为订阅服务,需支付的服务价格包含整个订阅期间的所有费用。

## <span id="page-9-3"></span>XVI.许可证有时限的地图产品的特殊条件

- 16.1. 某些地图更新获得有限时期的许可,即是说,本网站称之为"出租地图"。此类 产品提供与其他地图更新相同的地图版本,但是仅包含本产品描述所指的有时间 限制的许可权(如 1 个月)(以下简称"许可证有效期")。
- 16.2. 此类有时间限制的使用始于购买之日和之时,许可证文件在许可证有效期到期后 自动失效。许可证有效期到期之后,软件将无法再显示地图。

## <span id="page-9-4"></span>XVII.可下载产品的购买流程

## <span id="page-9-5"></span>1 选择产品

订购任何产品前,客户首先要将所需商品添加到其购物车或者在购买页面上选择所需商品。

运营商可提供额外可用选项(如订购选项)和大捆产品。客户可以选择将其他商品添加到 所选商品当中,或决定不进行任何更改并继续执行结算流程。

## <span id="page-10-0"></span>2 结算流程

将所有选定产品加入购物车后,客户打开购物车屏幕并检查添加到购物车的所有产品的详 细列表。客户可在该屏幕上从其购物车中移除任何产品。如果仅一件或一捆产品可用,则 没有购物车,但会显示购买概述页面。

如果客户有优惠券代码或预付代码,客户选择"兑换代码"或"我有码"选项,输入优惠 券代码或预付代码并点击相关按钮(通常称作"兑换"按钮)。网站或 Toolbox 会验证优 惠券代码的资格和有效性,然后更新购物车或购买概述页面中的价格并显示原始价格、折 扣价格以及折扣。如为预付代码,网站或 Toolbox 会验证预付代码的资格和有效性,然后 更新合格产品清单或显示合格产品。客户可以选择并下载所选产品。

#### <span id="page-10-1"></span>3 发票数据屏幕

在发票数据屏幕上,客户应输入(如先前未提供)他们希望显示在电子发票上的名称和地 址。按照以下步骤 4 中的详细说明验证订单并发送后,此数据便无法更改。

#### <span id="page-10-2"></span>4 验证与发送订单

此屏幕汇总了订单的所有重要数据以供最终验证和审核,其中包括发票数据、要订购的产 品和要支付的金额。这是修改您的订单内容的最后一个屏幕: 返回编辑项目或修改发票。 通过接受上文列出的数据并进行付款,客户即批准订单。

## <span id="page-10-3"></span>5 付款及开具发票

在接受购买条款和其他使用条款(如适用)之后,订购产品的付款发生于发送订单之后。 运营商借由几家第三方付款处理公司,通过 Internet 组织付款流程。在启动付款程序后, 会将您重新定向到第三方付款处理公司的网站(付款页面)。

通过启动付款程序您同意按当时生效的价格通过第三方付款处理公司向运营商付款。

付款处理将遵循本条款和条件以及第三方付款公司的条款、条件及隐私政策。运营商无须 对第三方付款处理公司作出或发生的任何错误担责。

客户应提供其银行卡数据用于通过第三方付款处理公司运营的付款页面付款。运营商不会 接收、获得、存储、处理或操作银行卡数据或持卡人数据,只会经由安排交易的金融机构 获知付款是否成功。

完成财务审核且客户提供发票数据之后,运营商会开具一张电子发票并在网站上或 Toolbox 中和/或通过电子邮件就此发出一则确认消息以告知客户。通过用户帐户的更新历 史记录,客户可以查看并下载带有时间戳的已授权电子发票及其支持的本地化语言的 pdf 格 式 打 印 视 图 。 如果金额以无法撤回的方式记入了运营商的银行帐户,则应视为付款已完成。运营商通过 向客户的电子邮件地址发送一封电子邮件及时确认收到订单和付款。

<span id="page-11-0"></span>6 通过电子下载交付

成功付款后网站上或 Toolbox 中的相应用户资料下注册的选定设备中会立即添加获得的权 利。

运营商特此承诺会在成功付款后的 1(一)个工作日内于客户的用户资料中提供下载权利。 提供下载权利应被视为开始履行本协议。

在购买该权利后,客户可使用其权利下载文件和获取许可证。下载许可证时,网站会提供 该产品的合格版本。

如 Toolbox 将用于购买流程, 客户可通过运营商的免费软件应用程序 Toolbox (可从本网 站下载)来检查和行使他/她的权利。

如 Toolbox 将用于购买流程,安装流程如下︰

- 1. 下载和安装 Toolbox 之后,客户启动 Toolbox,
- 2. 如果 Toolbox 检测到设备, 则客户应将其设备或数据载体(例如 USB 闪存盘/SD 卡 (适用于汽车导航设备))连接到 PC/基于 MacOS 的计算机, 然后
- 3. 使用客户在本网站用的相同用户名和密码注册并登录 Toolbox(如适用)。

4. 成功登录和购买产品或赎回预付代码后,客户应使用 Toolbox 下载所购产品的必要文 件,然后自动开始安装,需要所购产品的许可证,并将其传输到设备或数据载体(例如 USB 闪存盘/SD 卡)中。

5.如果使用数据载体,则客户应将数据载体插入汽车的导航设备上。导航设备识别数据载 体,并且应根据适用用户指南在汽车导航设备上安装所购产品。

客户开始安装所购产品时,网站或 Toolbox 会为设备颁发必要的许可证密钥。产品只能用 在一台设备上,且许可证密钥发布后,许可证和产品均将无法移动或复制到另一台设备上。

## <span id="page-11-1"></span>XVIII.客户支持

- 18.1. 客户在网站或通过 Toolbox 购买产品时可请求客户支持。我们会通过网站界面 向客户提供客户支持。
- 18.2. 请访问网站的"技术支持"或"支持与我们联系"或"关于我们"(视情况而 定)页面或通过 Toolbox 获得更多关于客户支持选项的信息。网站会向您提供 部分常见问题的解释。
- 18.3. 如果您对订单或购买欲作出任何投诉,请通过网站的"技术支持"或"支持与 我们联系"或"关于我们"(视情况而定)页面或通过 Toolbox 与客户支持部 门联系, 或您可以向运营商的邮政地址(载于第 II. 章)寄出投诉, 您还可以 将电子邮件发送至 info@naviextras.com 进行投诉。客户支持部门最迟会在 30 (三十)天内审查您的投诉并作出反馈。如果您的投诉被拒绝受理,运营商应 给出拒绝的原因。
- 18.4. 如通过友好协商不能解决与消费者产生的法律纠纷,消费者可以作出以下选择:
- 向 主 管 消 费 者 保 护 权 威 机 构 投 诉 ; - 启动其他纠纷解决机构的诉讼程序: 布达佩斯仲裁委员会 (Arbitration Board of Budapest) 地址:1016 Budapest, Krisztina krt.99. 3rd floor 310. 邮政地址:1253 Budapest, Pf.:10. 电话:06-1-488-2131 传真:06-1-488-2186 电子邮件:[bekelteto.testulet@bkik.hu](mailto:bekelteto.testulet@bkik.hu) 网站:https://bekeltet.bkik.hu/
	- 提起诉讼;及
- 生活在欧盟内的消费者可在欧洲委员会运营和提供的在线纠纷解决平台提出法律主 张,地址为 <http://ec.europa.eu/consumers/odr/>,从而达成庭外和解。

## <span id="page-12-0"></span>IXX.其他规定

- 19.1. 本协议将由匈牙利法律规管。
- 19.2. 匈牙利法院对有关本协议的全部纠纷拥有管辖权。
- 19.3. 如果客户为"消费者",则上述法律选择和地点选择不得导致该消费者依法 (包括规定具有司法管辖权的法院的任何法律条款)享有的保障遭到剥夺,在 未进行选择的情况下,上述法律效力不会因原来适用的法律而受到本协议毁损。
- 19.4. 《联合国国际货物销售合同公约》谨此不涵盖在本协议的适用范围中。
- 19.5. 本协议最初以英语版本编制。可能还存在其他语言版本,您可以在网站或 Toolbox 中查找并选择相应的语言版本。如果英语版本与其他任何语言版本存 在任何出入,则应以英语版本为准。

## 附件 1

## 有关缺陷保修和产品责任的消费者信息文件

#### <span id="page-13-0"></span>1. 缺陷保修

#### 在哪些情况下您有权要求保修?

根据匈牙利民事法典的规定,如运营商不合规,您有权要求运营商保修。

## 依据您的保修要求, 您可享有什么权利?

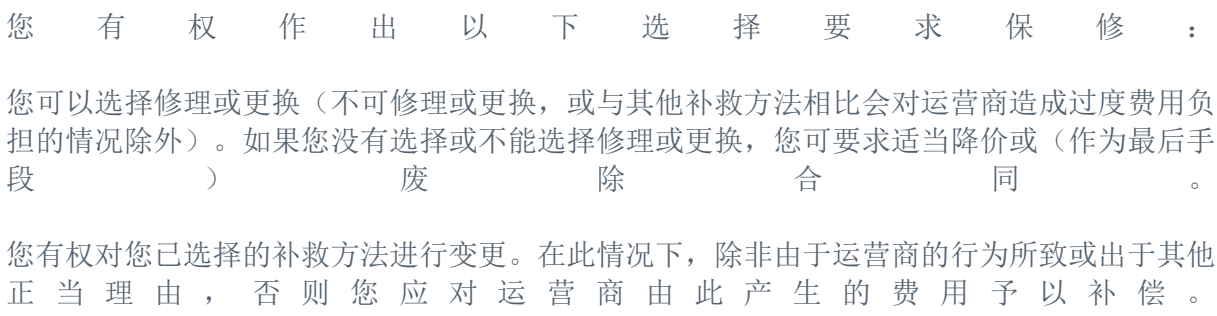

#### 您有权提出保修要求的时限为多长?

在情况允许的条件下,如发现任何缺陷,您需要尽快通知运营商,但不得迟于发现缺陷后的两 个月。此外,您须知道,您有权行使保修权利的最长时限为货物或服务交付后的两年。

#### 您有权向谁要求保修?

您有权向运营商提出保修要求。

#### **还**有哪些条件适用?

要在交付后一年内提出保修申请,除了向企业告知缺陷的义务外,没有其他条件,前提是您能 证明产品是由运营商出售或服务是由运营商提供的。在从货物或服务交付后算起的一年时效期 内 , 您 应 承 担 举 证 责 任 , 并 应 证 明 所 发 现 的 缺 陷 在 交 付 时 已 经 存在。

## 2. 产品责任

#### 在哪些情况下您有权要求产品责任索赔?

如出现有缺陷的移动件(产品),您可行使第 1 点规定的权利或提出产品责任索赔。

## 依据您的产品责任索赔要求,您可享有什么权利?

根据产品责任索赔,您仅可选择修理或更换缺陷产品。

#### 在什么情况下产品应被视为有缺陷?

如果产品不符合产品流通时现行的有关质量标准规则和规定或不符合制造商所提供文件中规定 的产品特征或性质,可被视为有缺陷。

## 您有权提出产品责任索赔的期限为多长?

您有权提出产品责任索赔的期限为制造商将产品投入流通之日起的两年内。忽略该时限会导致 权利的丧失。

#### 您有权向谁提出产品责任索赔?有哪些其他的适用条件?

您可仅向移动件(产品)的制造商或分销商提出产品责任索赔。消费者需立即向制造商告知缺 陷。如果在检测到缺陷之后两个月内告知,视为适时告知。消费者不对因为延迟告知产生的任 何损害负责。

#### 在什么情况下制造商(分销商)可免除产品责任?

制造商(分销商)只有在可证明以下情况后才能免除产品责任: 该 产 品 在 其 业 务 过 程 中 并 非 由 其 制 造 或 分 销 ; 或 - 在其将产品投入流通时的科学和技术知识水平不足以发现产品存在缺陷;或 - 由 于 产 品 符 合 公 共 机 关 发 布 的 强 制 性 规 定 而 存 在 缺 陷 。

欲 免 除 责 任, 制 造 商 (分 销 商 ) 应 提 供 以 上 任 何 一 项 声 明 的 证 明 。

请注意,您不得同时就同一缺陷提起缺陷保修要求和产品责任索赔。如果您已经成功提出产品 责任索赔,您则有权向制造商就维修部件或替代产品提出缺陷保修要求。